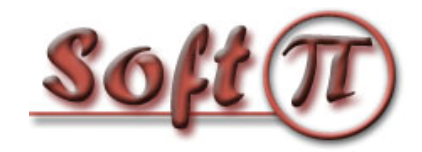

**Software Projects and Innovations "СОФТ ПІ АЙ"**

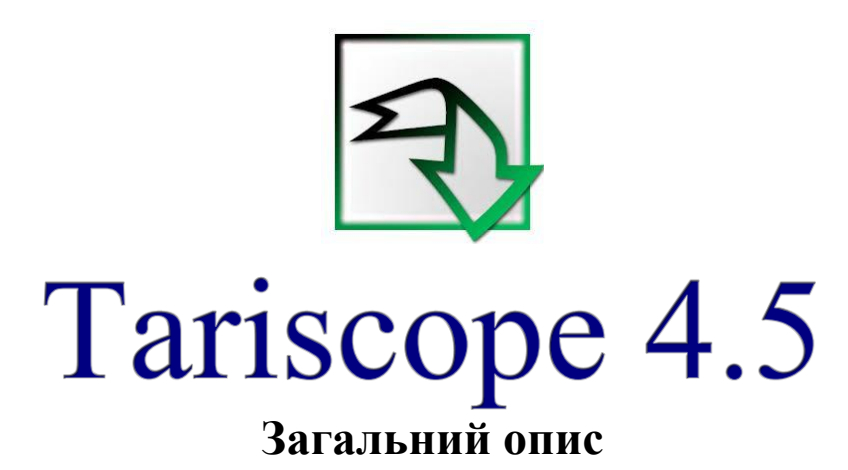

Версія документа: 1.0.1 Дата документа: лютий 2021

© 2021 ПП "Софт Пі Ай". Всі права збережені. Жодна частина цього документа не може бути скопійована, відтворювана чи переведена на іншу мову без попередньої письмової згоди автора.

Tariscope 4.5. Загальний опис Стор. 1

# Зміст

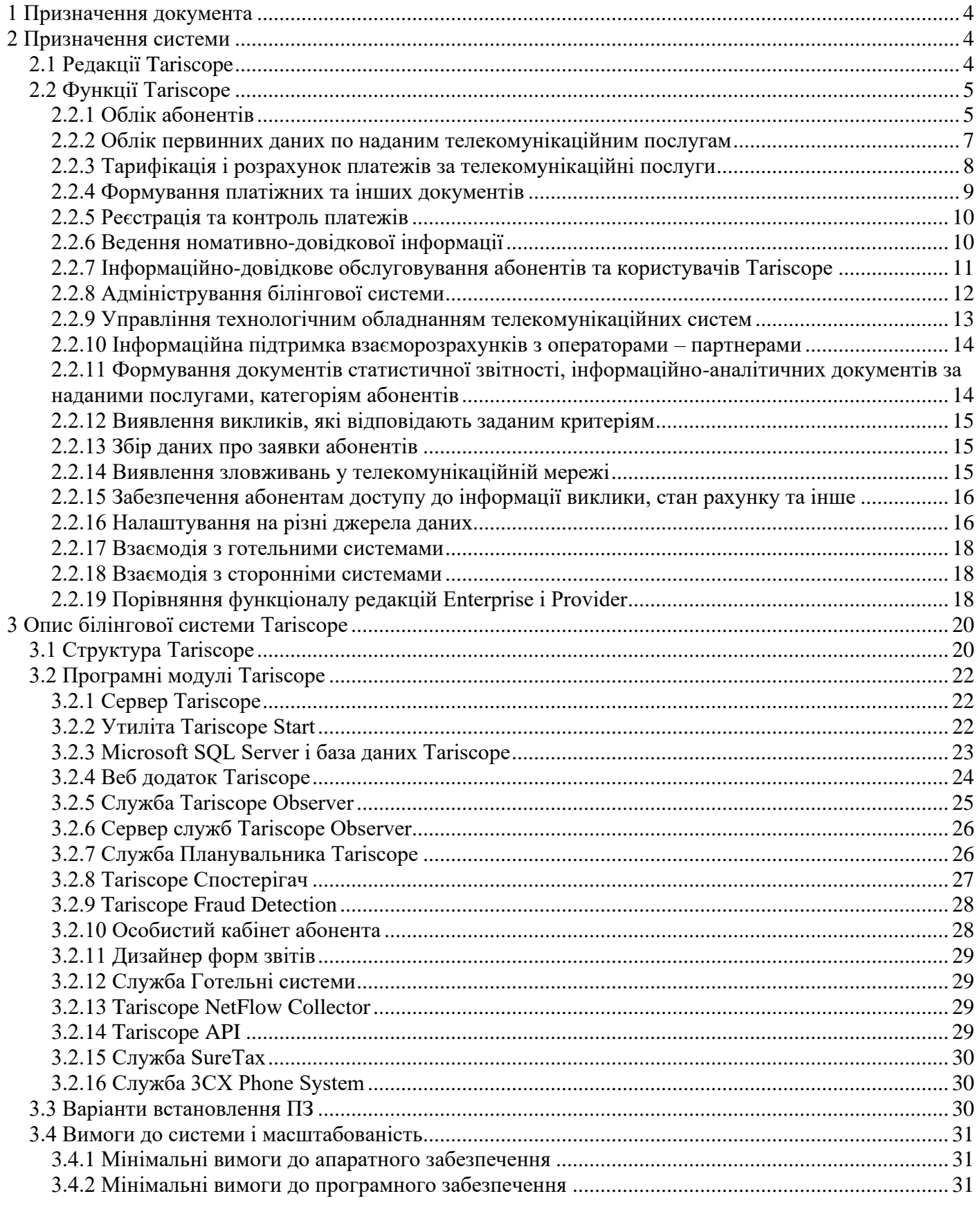

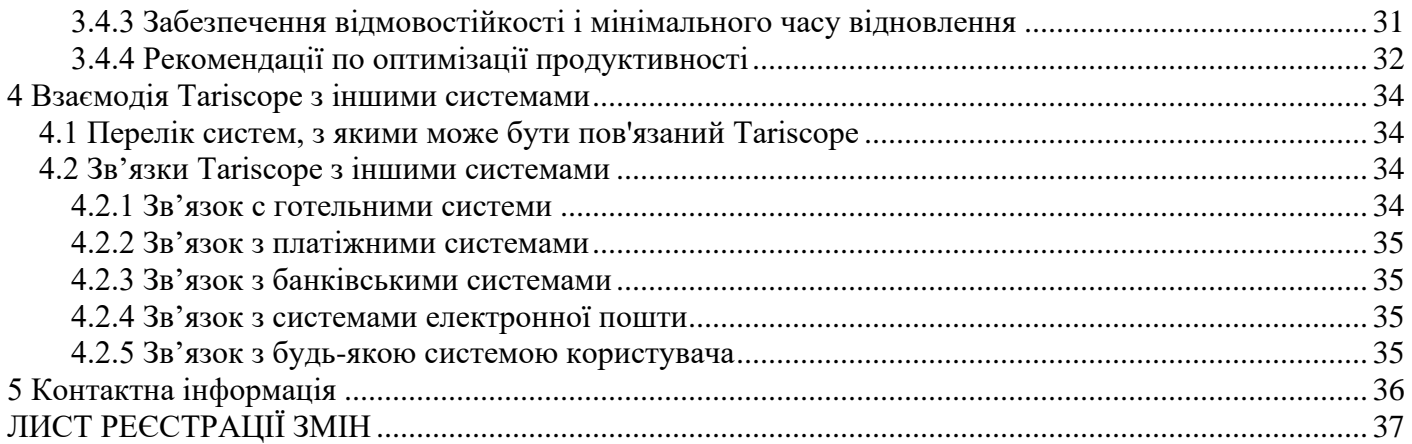

# **1 Призначення документа**

<span id="page-3-0"></span>Цей документ призначений для адміністраторів і користувачів білінгової системи Tariscope 4.5 усіх випусків як редакції Tariscope Enterprise, так і редакції Tariscope Provider. Документ містить інформацію про призначення системи, її функції, склад, варіанти встановлення, вимог до програмного і апаратного забезпечення, можливості його взаємодії з іншими інформаційними системами.

Детальну інформацію про налаштування та роботу з Tariscope дивіться в відповідних документах або в розділі База знань сайту Tariscope [\(http://www.tariscope.com\)](http://www.tariscope.com/).

# **2 Призначення системи**

#### <span id="page-3-2"></span><span id="page-3-1"></span>*2.1 Редакції Tariscope*

Білінгова система Tariscope 4.5 є сімейством, що складається з двох редакцій:

- Tariscope Enterprise це система обліку телефонних розмов та інтернет трафіку для корпоративних користувачів, які бажають вести облік використання телекомунікаційного обладнання та / або керувати витратами на телефонні розмови і / або інтернет трафік.
- Tariscope Provider це автоматизована система розрахунків (АСР) для операторів фіксованого зв'язку. Вона дозволяє операторам фіксованого зв'язку вести облік і рахунки абонентів, облік витрат на виклики абонентів, інтернет трафік та інші телекомунікаційні послуги, виставляти абонентам рахунки, квитанції та інші документи, вводити в систему інформацію по оплатах абонентів, встановлювати завдання співробітникам та контролювати їх виконання, обмежувати доступ абонентів до послуг зв'язку на основі його балансу. Згідно з вимогами ДСТУ 61- 034: 2013 «Автоматизовані системи розрахунків за телекомунікаційні послуги» білінгова система Tariscope Provider 4.5 є комплексною АСР вищого рівня.

Надалі в тексті для білінгової системи Tariscope обох редакцій (Provider і Enterprise), якщо не потрібне уточнення редакції, буде використовуватися скорочена назва Tariscope або система Tariscope. Якщо буде вимагатися прив'язка до конкретної редакції, то в цьому випадку будуть відповідно використовуватися назви: Tariscope Provider і Tariscope Enterprise.

# <span id="page-4-0"></span>*2.2 Функції Tariscope*

Система Tariscope має велику кількість функцій, які забезпечують:

- облік абонентів;
- облік наданих послуг зв'язку;
- управління і контроль над витратами на телефонний трафік або трафік в мережі інтернет;
- аналіз роботи абонентів при використанні телефонного зв'язку або послуг мережі інтернет:
- аналіз завантаженості каналів АТС;
- взаємодію з абонентом за допомогою особистого кабінету;
- надання абоненту можливості через веб-сайт отримати інформацію про надані йому послуги, виконані їм виклики, можливість сплатити за спожиті послуги;
- безпеку телефонної системи;
- управління системою завдань для працівників оператора зв'язку;
- гнучкість в налаштуванні під конкретну телефонну систему;
- доступ абонентам до інформації щодо своїх викликів, рахункам та іншої інформації;
- масштабованість, надійність і модульність.

Нижче наведені основні функції білінгової системи Tariscope.

### <span id="page-4-1"></span>**2.2.1 Облік абонентів**

2.2.1.1 Імпорт інформації про абонентів із зовнішніх файлів формату Excel (Microsoft), CSV, DBF, текстових файлів з роздільниками.

2.2.1.2 Імпорт інформації про абонентів з Active Directory (Microsoft) компанії.

2.2.1.3 Автоматичне створення абонентських даних при обробці даних про виклики.

2.2.1.4 Імпорт і подальша синхронізація інформації про абонентів при взаємодії з IP-АТС 3CX.

2.2.1.5 Експорт бази абонентів у формат Excel (Microsoft), HTML, PDF, CSV.

2.2.1.6 Ведення історій абонента; абонентського телефонного номера або IP адреси; тарифного плану наданого абонентові; призначених телекомунікаційних послуг.

2.2.1.7 Належність абонента до певної групи абонентів. Рівень вкладеності і кількість груп абонентів не обмежується.

2.2.1.8 Можливість поділу абонентів на: юридичних, фізичних осіб, службові.

- 2.2.1.9 Можливий облік наступних параметрів абонента:
	- персональний номер рахунок (може призначатися як автоматично системою, так і за ініціативою адміністратора Tariscope;
	- прізвище, ім'я, по батькові для фізичної особи;
	- скорочений і повна назва підприємства, код підприємства, номер свідоцтва платника ПДВ - для юридичної особи;
	- група (підрозділ), до якої належить абонент;
	- персональний номер;
	- податковий номер;
	- код організації;
	- номер розрахункового рахунку в банку;
	- код банку (МФО);
	- номер і дата договору з абонентом;
	- телефонні номери, що належать абоненту;
	- IP адреси, що належать абоненту;
	- додаткові параметри, що дозволяють однозначно ідентифікувати абонента (потрібні для деяких АТС);
	- код авторизації;
	- пароль для доступу абонента до інформації про свої виклики через особистий кабінет;
	- дата підключення і відключення абонента;
	- адреси: юридична та поштова;
	- електронна адреса;
	- контактні телефони;
	- тарифний план в цілому для абонента або окремий на конкретний телефонний номер;
	- два додаткові поля (Опис, Інформація), які можуть містити будь-яку додаткову інформацію про абонента. Їх вміст самостійно визначається адміністратором Tariscope;
	- наявність пільг;
	- код знижки, який може застосовуватися в звітах;
	- тип доставки документів для абонента;
	- наданий кредит з послуг зв'язку на певний тип трафіку;
	- перелік послуг, що надаються;
	- перелік документів і їх зміст, пов'язані з абонентом;
	- інформація про пошкодження телефонного номера;
	- наявність обмежень зв'язку для конкретного абонента або групи абонентів.

#### <span id="page-6-0"></span>**2.2.2 Облік первинних даних по наданим телекомунікаційним послугам**

2.2.2.1 Обробка і зберігання в базі даних, одержуваних від АТС. Можливість Збереження всіх полів за викликами, отриманих від наступних АТС:

- Avaya Session Border Controller for Enterprise (Avaya).
- Cisco Unified Communications Manager, CUCM (Cisco).
- Cisco CallManager Express (Cisco).
- Cisco Unified Border Element (Cisco).
- CS 1000, Meridian 1 (Avaya, раніше Nortel).
- SI3000, SI2000 (Iskratel).

2.2.2.2 Одночасна обробка даних про виклики в єдину базу даних з однієї або декількох АТС, а також про доступ користувачів до мережі інтернет через один або кілька маршрутизаторів.

2.2.2.3 Формування в реальному часі бази даних викликів і, при необхідності, текстового файлу, що містить вихідну інформацію про виклики (при можливості телекомунікаційного обладнання надавати

інформацію про виконані виклики в реальному часі).

2.2.2.4 Визначення системою Tariscope наступних параметрів по виконаному виклику або переданих даних:

- Найменування абонента і нарахування витрат за телефонні переговори або передачу даних. Якщо використовувався код авторизації перед виконанням виклику, то визначається абонент, якому належить даний код авторизації.
- Найменування міста або назви оператора мобільного зв'язку (для міжміських, міжнародних викликів або викликів на операторів мобільного зв'язку).
- Найменування вузла відомчої телефонної мережі (для викликів всередині відомчої мережі).
- Найменування конкретного зовнішнього абонента, на якого виконувався виклик або який здійснював вхідний дзвінок, при наявності інформації про нього в базі телефонних номерів.
- Найменування міста, з якого виконувався вхідний виклик (якщо АТС отримала номер абонента, що телефонує, CLID).
- Визначення типу виклику: вхідний, внутрішній, приватна мережа, міський, міжміський, міжнародний, на мобільного оператора, транзитний.
- Визначення абонента і виконання відповідного нарахування витрат за розмовляти зі співрозмовником з багаторазово використовуваних внутрішнім номером (стосується тільки АТС Meridian 1 і Communication Server 1000 фірми Avaya, раніше Nortel).

2.2.2.5 Програма збору та первинної обробки інформації (Tariscope Observer) про виклики реалізована у вигляді служби, що працює під операційними системами Windows 10/8.1/8, Windows Server 2019 або 2016.

2.2.2.6 Отримання інформації про виклики від АТС може здійснюватися:

- через послідовний інтерфейс;
- з використанням мережі ТСР / IP (протоколи: Rlogin, TCP / IP, UDP, FTP, SFTP, SSH);
- з Microsoft SQL сервера, використовуваного в телефонній системі Microsoft Lync або ранніх версіях CallManager (Cisco Systems);
- з локальних або мережевих папок;
- з баз даних MySQL;
- за допомогою інтерфейсу AMI (використовується у ATC Asterisk);
- за допомогою веб-служб (використовується у Alcatel-Lucent OmniPCX Office (OXO));
- з буферних пристроїв, підключених через послідовний порт або Ethernet порт до комп'ютера.

2.2.2.7 Обробка інформації про інтернет трафік, що проходить через телекомунікаційні пристрої, які підтримують протокол NetFlow версій 5, 9 (Cisco Systems), IPFIX або rFlow.

# <span id="page-7-0"></span>**2.2.3 Тарифікація і розрахунок платежів за телекомунікаційні послуги**

2.2.3.1 Тарифікація викликів в реальному часі для окремих АТС: 3CX, Asterisk. Нарахування результатів тарифікації на рахунки абонентів в автономному режимі або режимі реального часу для вище згаданих АТС. Нарахування на рахунки абонентів здійснюється тільки в редакції Tariscope Provider.

2.2.3.2 Тарифікація даних за інтернет трафік в реальному часі.

2.2.3.3. Виконання "ступінчастою" тарифікації викликів (тобто до певного сумарного трафіку за місяць - одна ціна, потім друга, третя та інші). Тільки для редакції Tariscope Provider.

2.2.3.4 Виконання при необхідності порівняння загальної суми за трафік з встановленим лімітом.

2.2.3.5 Встановлення індивідуальних тарифних планів для кожного абонента або групи абонентів. Ведення історії зміни тарифних планів.

2.2.3.6 Застосування індивідуальних тарифних планів при виконанні викликів по заданих телефонних номерів або передачі трафіку на певні IP адреси.

2.2.3.7 Перетарифікація послуг зв'язку (телефонного та / або інтернет трафіку) за необхідністю.

2.2.3.8 Спеціальна тарифікація при використанні певних префіксів в набраному номері. 2.2.3.9 Тарифікація як вихідних, так і вихідних викликів.

2.2.3.10 Можливість альтернативної тарифікації викликів з використанням тарифів альтернативного оператора зв'язку. Функція може використовуватися користувачами редакції Tariscope Enterprise для вибору оптимальних операторів зв'язку при виконанні викликів на певні напрямки. Для користувачів редакції Tariscope Provider функція може використовуватися для моделювання застосування нових тарифних планів або взаєморозрахунків з іншими операторами зв'язку.

### <span id="page-8-0"></span>**2.2.4 Формування платіжних та інших документів**

2.2.4.1 Формування платіжних та інформаційних документів, як в ручному, так і автоматичному режимах за заданим розкладом в необхідному форматі.

2.2.4.2 Автоматична відправка абонентам сформованих документів по електронній пошті.

2.2.4.3 Формування наступних платіжних і податкових документів:

- рахунок-фактура;
- квитанція;
- розрахунок взаєморозрахунків з іншими операторами зв'язку;
- податкова накладна (формат для України).

За допомогою додатку, який входить до складу Tariscope, можуть бути створені форми будь-яких інших необхідних документів.

2.2.4.4 Формування наступних інформаційних документів:

- дані про абонента;
- деталізація по абоненту по міських і міжміських розмовам;
- деталізація по абоненту тільки міжміських розмов;
- перелік телефонів абонента, з яких велися міжміські розмови;
- повідомлення для абонента;
- оплата послуг зв'язку юридичними особами через банк на підставі квитанції;
- перелік вільних внутрішніх номерів;
- $\bullet$   $\alpha$  *i* $\mu$ IIII

Можуть бути створені форми будь-яких інших необхідних документів.

2.2.4.5 Користувач Tariscope має можливість самостійно редагувати любою з поставляються з системою форм документів або створити нову форму необхідного платіжного або іншого документа.

#### <span id="page-9-0"></span>**2.2.5 Реєстрація та контроль платежів**

2.2.5.1 Рахунки абонентів ведуться з урахуванням наданих послуг і оплати за них. Виконується відстеження боржників.

2.2.5.2 Є можливість для додання разової послуги.

2.2.5.3 Є можливість перерахунку нарахувань за окремий місяць.

2.2.5.4 Одночасна робота декількох менеджерів або адміністраторів системи Tariscope з рахунками абонентів, в тому числі по реєстрації та контролю платежів.

2.2.5.5 Є режим введення оплати за конкретному абоненту.

2.2.5.6 Є режим введення пакету платіжних документів від різних абонентів.

2.2.5.7 Абонент має можливість оплачувати послуги зв'язку через Особистий кабінет.

2.2.5.8 За необхідність є можливість відстеження нарахувань та оплат за послуги за допомогою інформаційної панелі Tariscope.

2.2.5.9 Для контролю за правильністю нарахувань можливо використання підсистеми прогнозування нарахувань.

# <span id="page-9-1"></span>**2.2.6 Ведення номативно-довідкової інформації**

2.2.6.1 Підтримуються різні тарифікаційні плани для різних провайдерів телефонних послуг і послуг зв'язку інтернет (кількість тарифікаційних планів і кількість провайдерів необмежено).

2.2.6.2 Ведуться бази даних по операторам зв'язку і відповідними тарифами.

2.2.6.2 Ведуться бази даних:

- вузлів зв'язку;
- пристроїв зв'язку (АТС, обладнання передачі даних);
- абонентів з усіма їхніми реквізитами;
- рахунків абонентів;
- телефонних кодів міст світу та операторів мобільного зв'язку;
- маршрутів (групи каналів);
- каналів (ліній);
- категорій викликів (партнер, клієнт і т.п.);
- $\bullet$  IP мереж;
- курсів валют;
- документів абонентів;
- завдань, наданих співробітникам оператора зв'язку, та контроль за їх виконанням;
- міст, районів і вулиць, де знаходяться абоненти;
- системні змінні.

2.2.6.3 Бази даних вузлів зв'язку, пристроїв зв'язку, абонентів, населених пунктів з відповідними телефонними кодами відображуються, як в табличному вигляді, так і у вигляді дерева ієрархічної структури з необмеженими рівнями укладення.

### <span id="page-10-0"></span>**2.2.7 Інформаційно-довідкове обслуговування абонентів та користувачів Tariscope**

2.2.7.1 Для користувачів Tariscope є можливість пошуку необхідної інформації про конкретні виклики по групі різних параметрів шляхом їх завдання в зручному графічному інтерфейсі:

- джерело виклику, тобто звідки ініційований виклик. Для вхідних викликів джерелом викликів є канал або лінія, а для вихідних - абонент АТС / обладнання передачі даних. Мета виклику - абонент, населений пункт, оператор мобільного зв'язку, куди виконувався виклик. Для вхідних викликів - це абонент АТС / обладнання передачі даних, а для вихідних це канал або лінія;
- номер телефону абонента або IP адреса;
- прізвище абонента;
- маршрут (група ліній), канал (транк) / лінія;
- дата, час, тривалість виклику;
- набраний номер;
- найменування населеного пункту, куди виконувався виклик;
- найменування населеного пункту, звідки виконувався виклик;
- за типом викликів: внутрішні, міські, міжміські, міжнародні, що виконані на мобільних операторів;
- напрямок виклику;
- тип запису;
- код завершення виклику;
- вартість виклику;
- код проекту;
- код авторизації;
- категорія виклику;
- $\bullet$   $\alpha$  ihiii.

2.2.7.2 Пошук інформації в базі викликів за запитом будь-якої складності (у вигляді SQL запиту).

2.2.7.3 Пошук потрібного абонента, телефонного коду або населеного пункту у відповідних базах даних.

2.2.7.4 Сортування інформації в базах даних по будь-яким складним ключам.

2.2.7.5 Абоненти мають можливість використовувати базу абонентів як довідник внутрішніх телефонних номерів через особистий кабінет.

2.2.7.6 Абоненти мають можливість пошуку необхідного телефонного коду через особистий кабінет.

2.2.7.7 Отримання абонентами АТС, користувачами мережі інтернет інформації про стан свого рахунку, виконаним викликам з використанням особистого кабінету.

2.2.7.8 За допомогою підсистеми заявок у особистому кабінеті абонент може звернутися до адміністратора Tariscope для отримання будь-якої необхідної інформації.

2.2.7.9 Для користувачів Tariscope існує інформаційна панель, яка може бути налаштована під конкретного користувача для відображення основних показників роботи Tariscope.

2.2.7.10 Адміністратор системи має можливість відправки усім або якійсь групі абонентів будь-якого повідомлення.

# <span id="page-11-0"></span>**2.2.8 Адміністрування білінгової системи**

2.2.8.1 Tariscope працює як Web додаток. Можлива роботи як з використанням протоколу HTTPS, так і HTTP.

2.2.8.2 Вхід до системи виконується за допомогою логіну та паролю, чим забезпечується запобігання від неавторизованого доступу до системи.

2.2.8.3 Існують наступні типи користувачів системи: адміністратор (має повний доступ до системи), користувач з розширеними правами, користувач, працівник. Останній має доступ тільки до підсистеми завдань.

2.2.8.4 Tariscope забезпечує для користувач з розширеними правами та користувач налаштування доступу до окремих функцій системи.

2.2.8.5 Абонент підключається до особового кабінету з використання логіну і паролю.

2.2.8.6 Система дозволяє користувачам усіх типів та абонентам самостійно змінювати пароль доступу до системи.

2.2.8.7 Система Tariscope не вимагає від користувача знань формату детальної інформації про виклики (CDR, SMDR, AMA, KDF і ін.) для більшості типів АТС, за винятком тих АТС, які не мають фіксованого формату детальної інформації про виклики. Тобто для більшості АТС користувачеві треба тільки вибрати використовуваний у нього тип АТС.

2.2.8.8 Можливість автоматичної архівації баз даних викликів за заданим розкладом.

2.2.8.9 Автоматичне резервне копіювання всієї бази даних або тільки змін в порівнянні з попереднім копіюванням з веденням журналу результатів виконання копіювання.

2.2.8.10 Можливість створення розкладу для автоматичного формування звітів, виконання процедур з базами даних, архівації баз даних, отримання курсів валют, резервного копіювання баз даних.

2.2.8.11 Відстеження поточних параметрів бази даних, користувачів, які з нею працюють.

2.2.8.12 Можливість автоматичної відправки адміністратору Tariscope повідомлень по електронній пошті про настання певних подій в системі.

2.2.8.13 При зборі інформації про IP трафіку і використанні маршрутизаторів з NetFlow протоколом від користувача не потрібно підстроювання Tariscope під версію протоколу (5 або 9). Tariscope виконує визначення версії NetFlow протоколу самостійно.

2.2.8.14 Існує можливість адміністратору Tariscope створювати будь-які SQL запити до усіх таблиць і подань бази даних Tariscope безпосередньо з програми.

2.2.8.15 Ведення журналу роботи усіх користувачів системи.

2.2.8.16 Є підсистема моніторингу отримання інформації про виклики від АТС, яка прогнозує для конкретного часу період отримання викликів. При перевищенні цього періоду надсилається інформація адміністратору Tariscope, що дозволяє швидко реагувати на можливі проблеми при отриманні викликів від АТС.

#### <span id="page-12-0"></span>**2.2.9 Управління технологічним обладнанням телекомунікаційних систем**

2.2.9.1 Автоматичне виконання сценарію, наприклад, зі зміни класу обслуговування абонента для заборони виконання певного типу викликів (наприклад, міжміських), при вичерпанні встановленого ліміту. Тим самим користувачі Tariscope можуть точно планувати свої витрати на оплату телефонних розмов.

2.2.9.2 Автоматичне виконання сценарію для маршрутів / каналів при перевищенні встановленого тимчасового або грошового лімітів, наприклад, з відключення каналу (лінії). Ця функція може бути корисна, наприклад, при використанні GSM шлюзів, які включені в корпоративний мобільний пакет, що має обмеження на пільгове час роботи. 2.2.9.3 Автоматичне виконання сценарію, наприклад, по блокуванню роботи абонента при певній величині балансу абонента (тільки для редакції Tariscope Provider).

2.2.9.4 Блокування викликів, при перевищенні певної вартості або тривалості, при їх виконанні на заборонені телефонні коди чи номери, від абонентів, які відсутні в база денних Tariscope і т.п. Ця функція стосується АТС: 3CX і Asterisk. Всі функції цього розділу можуть використовуватися з АТС: Communication Server 1000

(Avaya, раніше Nortel), Aura, S8800 / 8730/8710/8700/8500/8400/8300, Definity (Avaya), HiPath 4000, 3CX Phone System, KX-TDA (Panasonic), SI3000 / 2000 (Iskratel), Asterisk. Tariscope дозволяє створювати аналогічні сценарії і для інших АТС.

#### <span id="page-13-0"></span>**2.2.10 Інформаційна підтримка взаєморозрахунків з операторами – партнерами**

2.2.10.1 На маршрути / канали зв'язку для взаємодії з іншими операторами зв'язку можна встановити індивідуальні тарифні плани.

2.2.10.2 Інформацію для взаєморозрахунків з іншими операторами зв'язку можуть реалізовуватися шляхом створення відповідного подання або відповідних звітів.

2.2.10.3 Для організації зв'язку Tariscope з іншими автоматизованими системами користувача або інших організацій, є можливість експорту бази абонентів, інформацію про дзвінки, звітів у формати Excel, HTML, Access, PDF, текстовий файл.

2.2.10.4 Імпорт інформації про здійснені виклики з мобільних телефонів, підключених до мережі оператора мобільного зв'язку, в базу даних викликів Tariscope.

2.2.10.5 Імпорт інформації про виконані виклики через операторів фіксованого зв'язку з наданих ними даних.

2.2.10.6 Підсистема імпорту інформації про виконані виклики через інших операторів зв'язку може бути підлаштована під конкретний формат, який використовується оператором зв'язку.

2.2.10.7 Можливість ведення розрахунків за надані послуги з абонентським тарифами і по тарифам операторів - партнерів.

#### <span id="page-13-1"></span>**2.2.11 Формування документів статистичної звітності, інформаційноаналітичних документів за наданими послугами, категоріям абонентів**

2.2.11.1 Отримання звітів по будь-якій групі полів бази даних викликів, а також будьяких інших баз даних, що входять до складу Tariscope.

2.2.11.2 Отримання звітів по різним параметрам абонентів та наданим їм послугам.

2.2.11.3 Використання спеціального подання по послугам, яке відображає надані послуги та отримані оплати за конкретний період від усіх або конкретної групи абонентів.

2.2.11.4 Сортування інформації про виклики з використанням різних критеріїв.

2.2.11.5 Отримання звітів шляхом друку бази даних викликів, відфільтрованої і відсортованої на вимогу користувача.

2.2.11.6 Використання подань, що дозволяють одночасно працювати з різними частинами бази даних викликів і які мають індивідуальні налаштування.

2.2.11.7 Функція групування у поданнях для викликів та послуг дозволяє отримати суму, середню, максимальну або мінімальну величину за окремим параметром.

2.2.11.8 Отримання складних звітів за різними формами, що входять до складу системи Tariscope.

2.2.11.9 Спеціальний додаток для створення користувачем власних форм звітів на будьякій мові, якщо йому не недостатньо форм звітів, що входять до складу Tariscope. 2.2.11.10 Підтримка звітів в форматі RDL (Microsoft).

2.2.11.11 Формування як текстових, так і графічних форм звітів з використанням всіх параметрів, наявних в будь-якій базі даних Tariscope (викликів, абонентів, ліній і т.п.).

2.2.11.12 Включення в форми звітів зображень, наприклад, логотип фірми, а також можливість додати формули і сценарії для додаткової обробки даних, графіків.

2.2.11.13 Включення в форми звітів гіперпосилань на інші звіти.

2.2.11.14 Можливість автоматичного формування звітів по заздалегідь створеному розкладом з розміщенням звітів в задані папки на зазначених комп'ютерах (серверах), відправки їх по заданому електронною адресою або забезпечення доступу до них абоненту через Особистий кабінет.

### <span id="page-14-0"></span>**2.2.12 Виявлення викликів, які відповідають заданим критеріям**

Виконання заданого сценарію при настанні якої-небудь події. Умова події може бути пов'язано з будь-яким полем бази даних викликів. За настання будь-якої події виконується заданий для даної події сценарій. Прикладом одного з таких подій може бути здійснення абонентами "небажаних" викликів, до яких можуть відноситися платні телефонні служби, телефони конкурентів і т.п. В цьому випадку може, наприклад, направлятися повідомлення у відповідну службу компанії по електронній пошті, як SMS повідомлення на мобільний телефон і т.п.

#### <span id="page-14-1"></span>**2.2.13 Збір даних про заявки абонентів**

Tariscope має підсистему збору даних про заявки абонентів. У якості заявок можуть виступати претензії на нарахування, запит якогось звіту або іншої інформації, запит про зміну тарифного плану тощо. Абонент може подати заявку через особистий кабінет.

#### <span id="page-14-2"></span>**2.2.14 Виявлення зловживань у телекомунікаційній мережі**

2.2.14.1 Tariscope містить підсистему виявлення фроду. Ця підсистема не входить до базової ліцензії.

2.2.14.2 Tariscope містить звіт, що дозволяє виявляти телефонні номери або IP адреси, які не внесені до бази даних абонентів, але за якими виконувались виклики.

#### <span id="page-15-0"></span>**2.2.15 Забезпечення абонентам доступу до інформації виклики, стан рахунку та інше**

Абонент має можливість доступу до особистої інформації, стану рахунку (для редакції Tariscope Provider), інформації про виконані виклики, обсяг IP трафіку, звітів, заявок, довіднику телефонних номерів і довідникe міжміських і міжнародних телефонних кодів за допомогою особистого кабінету, доступного через Web браузер. Якщо абонент заданий в системі як керівник якоїсь групи абонентів, він має можливість переглядати інформацію про виклики будь-якого абонента групи.

#### <span id="page-15-1"></span>**2.2.16 Налаштування на різні джерела даних**

2.2.16.1 Tariscope може бути встановлений на різних серверах, налаштованих на отримання даних від різного телекомунікаційного обладнання. Вибір необхідного сервера здійснюється на етапі підключення до сервера. Вибір необхідного джерела даних здійснюється на етапі налаштування Tariscope.

2.2.16.2 Tariscope підтримує в якості джерел даних для тарифікації наступне телекомунікаційне обладнання:

- 3CX,
- Aastra MX, Aastra MD110 (ASB 501 формат),
- Alcatel OmniPCX Enterprise, OmniPCX 4400,
- Alcatel OmniPCX Office (Alcatel OmniPCX Office XML, Custom),
- Avaya Session Border Controller for Enterprise (ASBCE),
- Asterisk,
- Audio Codes Mediant 800B/1000B Gateway,
- Avaya Aura, S8800, S8730, S8710, S8700, S8500, S8400, S8300, Definity,
- Avaya IP Office,
- Avaya Aura Session Manager,
- Cisco Unified Communications Manager (CUCM),
- Cisсo CallManager Express (CME),
- Cisco IOS VoIP,
- Coral FlexiCom.
- Epygi QX1000,
- Ericsson Business Phone 250,
- Farlep F-1500,
- Grandstream UCM6100, UCM6510,
- Informtekhnika Minicom DX-500, Iskratel SI-2000,
- Karel DS200,
- Kvant-E,
- LG GHX-46,
- LG LDK 100/300/600, LG iPECS-MG,
- LG-Ericsson iPECS-LIK, LG-Ericsson iPECS-LIK 100/300/600/1200,
- M-200,
- MfiSoft RTU,
- Microsoft Lync 2013,
- Mitel 330, SX2000,
- NEC NEAX / UNIVERGE, NEC NEAX 2000, NEAX 2400 IMS, SV8100/SV8300
- NetFlow sensor,
- Avaya (раніше Nortel) Meridian 1 / CS1000,
- Avaya (раніше Nortel) Norstar / BCM,
- Panasonic KX-xxx.
- Platan PBX Server Libra,
- Profinfotech Billion Softswitch,
- Rustelcom Elcom, Rus Tex AGAT UX,
- Samsung iDCS500 / OfficeServ,
- SAP BCM,
- Siemens HiPath 4000.
- Siemens HiPath / HiCom,
- Siemens OpenScape Office,
- Telsystems Oktell,
- Voicehost,
- Unify OpenScape Office V3 MX/LX, Voice V5-V9,
- Unify OpenScape Business X,
- Wyatts DK2000.

2.2.16.3 Tariscope за запитом замовника може бути доопрацьований для підтримки будьякого, не вказаної в п.2.2.16.2, телекомунікаційного обладнання.

#### <span id="page-17-0"></span>**2.2.17 Взаємодія з готельними системами**

2.2.17.1 Tariscope може взаємодіяти з готельними системами або іншими сторонніми системами, експортуючи інформацію по кожному виклику через IP протокол або послідовний порт.

2.2.17.2 Взаємодія з готельними система здійснюється за допомогою сценаріїв. В інсталяційний пакет включений сценарій, що підтримує інтерфейс Universal Interface Driver (UNI). Тим самим можлива робота з готельними системами: Opera, Fidelio v.8 (компанії Micros), epitome PMS (компанії Libra Hospitality) і іншими, що підтримують інтерфейс UNI.

2.2.17.3 Можлива розробка як самим користувачем Tariscope, як і компанією SoftPI сценарію для взаємодії з будь-якою готельною системою, що має конкретний інтерфейс взаємодії.

2.2.17.4 Є можливість взаємодії з готельними системами шляхом пересилання інформації по виконаним викликам зацікавленої групи абонентів на принтер або в інші додатки.

#### <span id="page-17-1"></span>**2.2.18 Взаємодія з сторонніми системами**

Для взаємодії зі сторонніми системами Tariscope має спеціальний програмний інтерфейс, що дозволяє із сторонній програмі отримати результати роботи Tariscope.

#### <span id="page-17-2"></span>**2.2.19 Порівняння функціоналу редакцій Enterprise і Provider**

Основна відмінність між редакціями Tariscope Enterprise і Tariscope Provider полягає в тому, що редакція Tariscope Provider забезпечує ведення рахунків абонентів, яке враховує, як нарахування усіх телекомунікаційних послуг, так і облік платежів від абонентів за послуги.

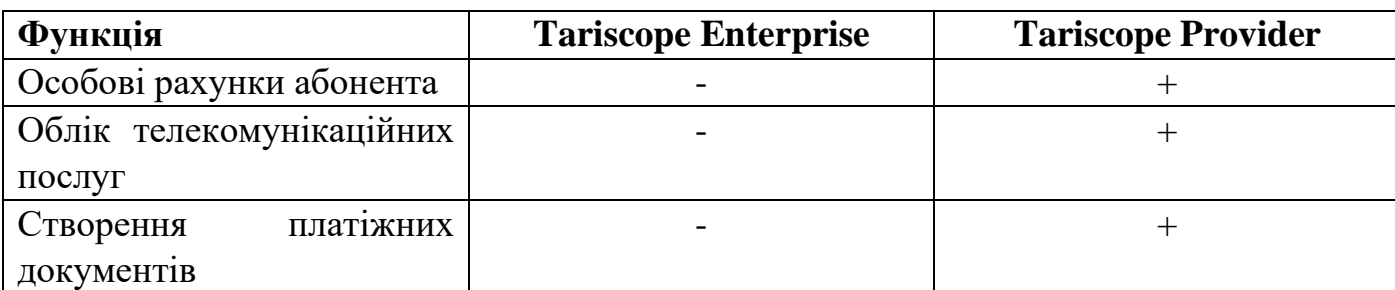

Повний перелік відмінностей редакцій наведений в таблиці нижче.

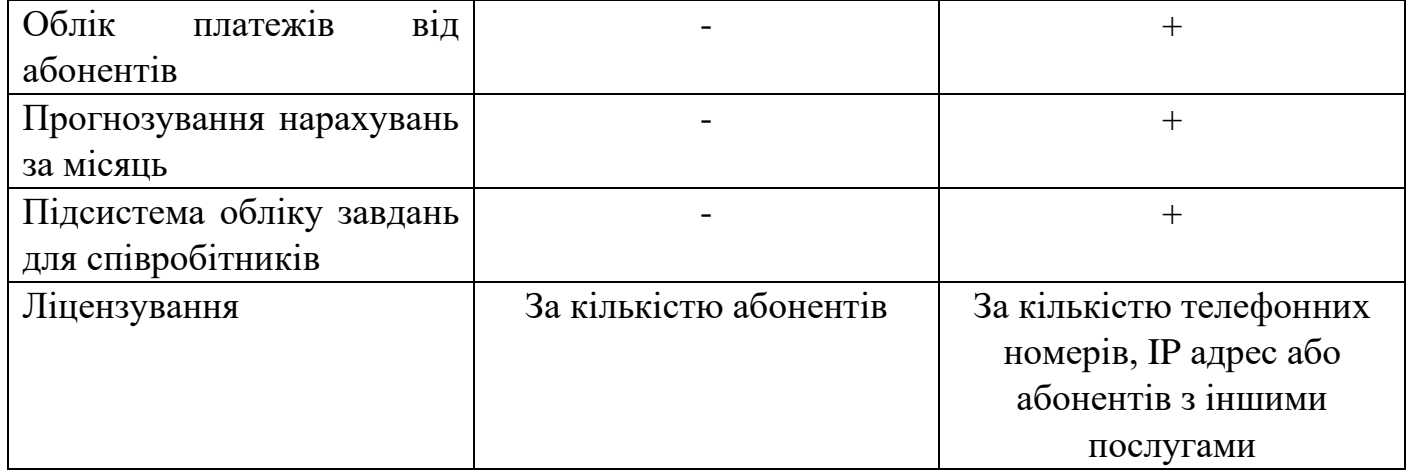

# **3 Опис білінгової системи Tariscope**

# <span id="page-19-1"></span><span id="page-19-0"></span>*3.1 Структура Tariscope*

Tariscope являє собою набір Веб і настільних додатків, сервісів і серверів для операційної системи Microsoft Windows. Tariscope може бути встановлений на наступних операційних системах: Microsoft Windows Server 2019, 2016 або Microsoft Windows 10.

Загальна структура системи Tariscope наведена на малюнку 3.1.1. Обидві редакції Tariscope Enterprise та Tariscope Provider мають однакову структуру.

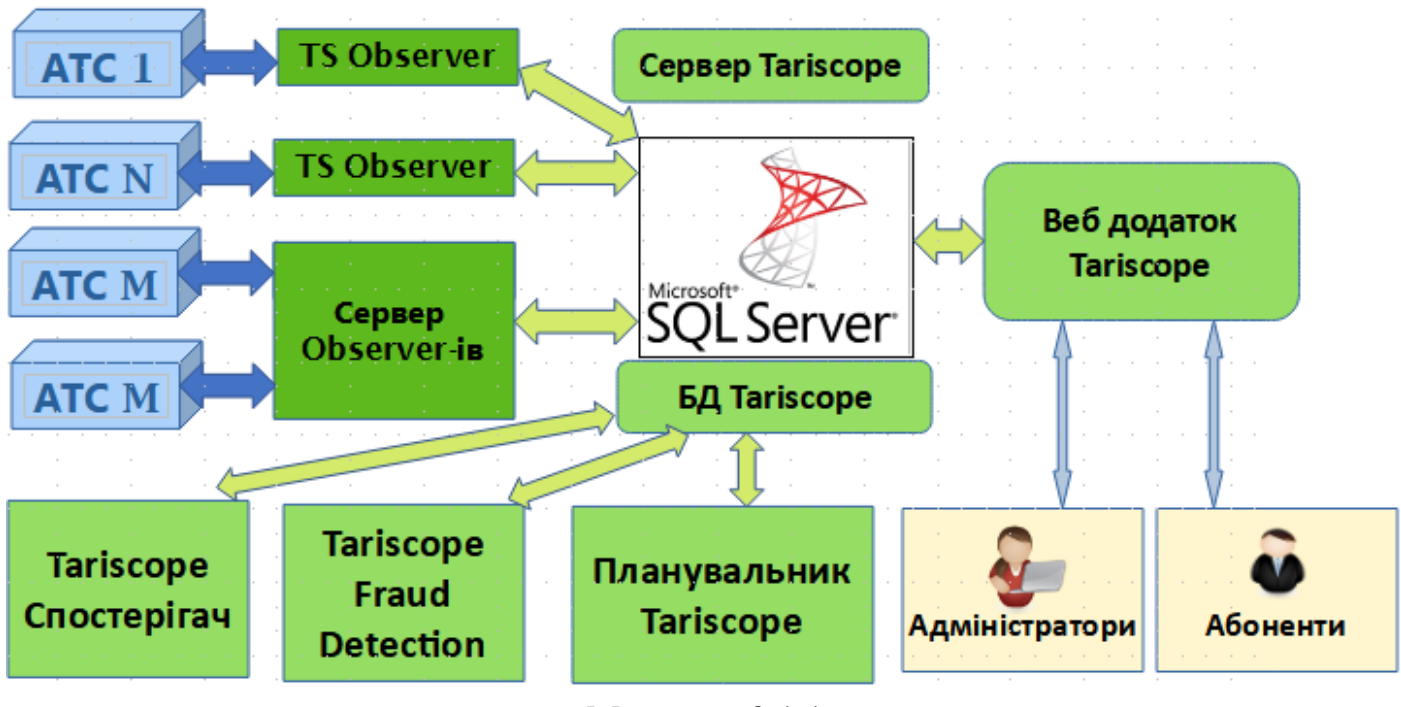

Малюнок 3.1.1

Ядро системи Tariscope складають: сервер Tariscope і база даних Tariscope (на малюнку вона вказана як БД Tariscope).

**Сервер Tariscope** керує зв'язками між службами та додатки системи Tariscope. Сервер Tariscope працює як служба Windows і може розташовуватися на тому ж фізичному сервері, де встановлено Microsoft SQL Server або на іншому сервері, який має зв'язок з цим сервером.

Основним додатком системи є **Веб додаток Tariscope**. Ця програма включає в себе всі налаштування системи Tariscope, а також забезпечує аналіз інформації про виконані виклики, створення звітів і діаграм, аналіз завантаження каналів зв'язку, облік абонентів, призначення та нарахування їм послуг, ведення рахунків абонентів (для

редакції Provider), керування завданнями для співробітників оператора зв'язку (редакція Provider), доступ абонентам до інформації про їх виклики, стану рахунку, оплата послу зв'язку, отримання довідкової інформації, відправлення адміністратору Tariscope якихось запитів і багато іншого. Tariscope не має обмежень на кількість одночасно працюючих з системою користувачів і абонентів.

**Tariscope Observer** (на малюнку вказана як TS Observer) працює як служба Windows і забезпечує збір інформації про виклики (CDR, SMDR, AMA і т.п.) від телефонних систем (АТС) і їх первинну обробку. Для роботи з кожною телефонною системою використовується окрема служба Tariscope Observer. Tariscope не має обмежень на кількість одночасно працюючих служб Tariscope Observer і на кількість телефонних систем, від яких він отримує інформацію про виклики. У разі використання функції обмеження у системі Tariscope та якщо Tariscope може керувати телефонною системою, Tariscope Observer відправляє у телефонну систему команди для зміни її параметрів згідно налаштуванням. Служби Tariscope Observer повинні встановлюватися на тому сервері Tariscope, де працює Веб додаток.

**Сервер служб Tariscope Observer-ів** (на малюнку вказаний як Сервер Observerів) може встановлюватися на окремому віл системи Tariscope комп'ютері. При цьому цей комп'ютер повинен мати зв'язок з сервером Tariscope та Microsoft SQL сервером.

**Планувальник Tariscope** забезпечує автоматичну виконання завдань за встановленим розкладом. У якості таких завдань можуть бути: генерація звітів, створення резервної копії бази даних Tariscope, її архівування, отримання поточних курсів валют та інших.

**Tariscope Спостерігач** є службою Windows, яка відстежує своєчасне отримання даних про виклики від служб Tariscope Observer.

**Tariscope Fraud Detection** є службою Windows, яка відстежує коректність використання телефонних систем користувача, тобто виявляє телефонне шахрайство.

**Дизайнер форм звітів**, він не відображений на малюнку 3.1.1, призначений для створення нових форм звітів або редагування існуючих форм звітів.

Служба **Готельні системи** (не вказана на малюнку) є службою Windows, яка може використовуватися для передачі інформації про виклики і їх вартість гостей готелю у готельну систему.

**Tariscope NetFlow Collector** - невказаний на малюнку 3.1.1. Він є службою Windows, і призначений для отримання і обробки інформації про IP трафік абонентів у разі необхідності їх обліку.

**Tariscope API** (невказаний на малюнку 3.1.1) є інтерфейсом для взаємодії стороннього додатку з системою Tariscope, а саме для отриманні від неї результатів її роботи.

Інтеграція **SureTax** (невказана на малюнку 3.1.1) є інтерфейсом для американських користувачів Tariscope Provider. Вона призначена для отримання суми податків на послуги зв'язку, які були надані абонентам, від онлайн додатку SureTax (Wolters Kluwer).

Інтеграція **3CX Phone System** є додатком, працюючим з VoIP телефонною систему 3CX, у якості Windows служби. Вона призначена для користувачів, які мають телефонну систему 3CX і бажають мати тривалість розмови для кожного з учасників трансферних викликів. CDR інформація, яку віддає система 3CX надає тільки загальну тривалість таких викликів без розподілення її на учасників.

Утиліта **Tariscope Start** призначена для початкових налаштувань та запуску або зупинці Веб додатку Tariscope.

До **адміністраторів Tariscope** відносяться як користувачі, які мають можливості по налаштуванню Tariscope і роботі з ним, та і ті користувачі, які працюють тільки з окремими функціями системи. Взаємодія адміністраторів з системою Tariscope виконується через Веб додаток Tariscope.

**Абоненти Tariscope** при вході у Веб додаток Tariscope потрапляють у Особистий кабінет абонента, де вони мають можливості по перегляду інформації про виклики, стану свого рахунка, оплаті послуг зв'язку, відправлення запиту адміністратору Tariscope та інше.

# <span id="page-21-0"></span>*3.2 Програмні модулі Tariscope*

### <span id="page-21-1"></span>**3.2.1 Сервер Tariscope**

Сервер Tariscope є службою операційної системи Windows, яка має назву **Tariscope main service** (TSMAIN).

Ця служба керує зв'язками між іншими службами та додатками системи Tariscope. Tariscope main service може розташовуватися на тому ж фізичному сервері, де встановлено Microsoft SQL Server або на будь-якому іншому сервері, який має зв'язок з цим сервером.

Активація системи Tariscope виконується тільки на тому сервері (комп'ютері), де встановлена служба Tariscope main service.

### <span id="page-21-2"></span>**3.2.2 Утиліта Tariscope Start**

Ця утиліта призначена для:

- початкового підключення бази даних Tariscope до SQL серверу під час інсталяції або у інший час:
- відновлення або переміщення бази даних Tariscope;
- виконання міграції подань та телефонних кодів з попередніх версій Tariscope (3.5  $-4.4.x$ :
- вибору мови додатків;
- вибору періоду ведення журналу служби Kestrel, на якій працює Web додаток Tariscope;
- встановлення захищеного протоколу роботи HTTPS з Tariscope (за замовчуванням використовується протокол HTTP);
- запуску, зупинці або перевантаженню служби Tariscope Web (tswebadmin).

#### <span id="page-22-0"></span>**3.2.3 Microsoft SQL Server і база даних Tariscope**

Інсталяційний пакет Tariscope містить інсталяцію Microsoft SQL Server 2017 Express, який є системою управління базами даних. Компанія Microsoft поставляє SQL Server 2017 або 2019 в різних редакціях, однією з яких є SQL Server 2017 Express Edition. Ця редакція не вимагає ліцензування, тобто є безкоштовною. Якщо у користувача Tariscope вже є раніше встановлений SQL Server 2019 або 2017 інших редакцій, то при інсталяції Tariscope можна відмовитися від установки SQL Server-а з інсталяційного пакету, а працювати з наявним Microsoft SQL Server-ом. Замість зазначеного SQL Server-а адміністратор Tariscope може самостійно завантажити з сайту Microsoft будьяку іншу версію редакції Express для безкоштовного використання або придбати іншу редакцію.

Редакція Express будь-який з цих редакцій має ряд обмежень, основним з них при роботі Tariscope може бути підтримуваний обсяг бази даних, що дорівнює 10 Гбайт. Обсяг бази даних Tariscope залежить від кількості оброблюваних телефонних номерів, інтенсивності телефонного трафіку, необхідності зберігання даних про виклики за тривалий період часу. Крім цього платні редакції Microsoft SQL Server мають кращу продуктивністю. Рекомендуємо враховувати цю інформацію при виборі версії і редакції Microsoft SQL Server-а.

В інсталяційний пакет Tariscope входить база даних Tariscope, яка підключається до SQL Server-у. Ця база даних призначена для зберігання практично всієї інформації білінгової системи Tariscope, а також збережених процедур, що забезпечують різні види обробки даних.

Основна обробка даних, пов'язана з викликами, послугами зв'язку та іншим виконується за допомогою збережених процедур бази даних Tariscope.

Веб додаток Tariscope має режим, який дозволяє адміністратору Tariscope виконувати будь-які SQL запити до бази даних Tariscope. Якщо адміністратор не має достатніх знань з мови T-SQL, не рекомендуємо використовувати цей режим, бо можливо загубити дані з бази даних Tariscope.

<span id="page-23-0"></span>**Веб додаток Tariscope** є основним додатком системи Tariscope, у якому виконуються основна робота з налаштування, обробки та отримання даних.

У Веб додатку Tariscope можуть виконуватися наступні дії:

- Налаштування усіх параметрів системи і служб, які входять до її складу.
- Перетворення інформації про виклики в формат баз даних викликів в автономному режимі з інформації, що зберігається в CDR файлах.
- Відображення в табличному вигляді в окремому вікні з індивідуальними настройками (поданні) інформації про виконані виклики або прийнятих переданих даних в мережі інтернет.
- Відображення у спеціальному поданні інформації про IP трафік, якщо Tariscope використовується для збору такої інформації.
- Відображення у спеціальному поданні інформації про надані послуги та отримані оплати від абонентів (для редакції Provider).
- Відображення у спеціальному поданні інформації про взаємодію з іншими операторами зв'язку, яка може використовувати для взаєморозрахунків (для редакції Provider).
- Фільтрація по будь-якому запиту інформації з бази викликів, IP трафіку, послуг або взаємодії з іншими операторами, сортування і групування інформації з використанням складних ключів.
- Пошук необхідної інформації за заданими критеріями.
- Тарифікація дзвінків в автономному режимі або при необхідності перетарифікаціі викликів з актуалізацією інформації про абонентів, маршрутах / каналах, бази телефонних кодів міст, тарифів.
- Ведення рахунків абонентів: нарахування послуг, обліг оплати за послуги, формування платіжних документів (в редакції Provider).
- Отримання звітів шляхом експорту даних з подань.
- Отримання складних звітів за різними формами, що входять до складу Tariscope.
- Архівація інформації про виклики з бази даних Tariscope.
- Видалення інформації з бази викликів за обраними критеріями.
- Створення резервної копії бази даних Tariscope.
- Побудова графіків завантаження телефонних ліній, маршрутів, шлюзів, абонентів за обраний період часу.
- Імпорт в базу даних Tariscope інформації по викликам з файлів, отриманих від різних операторів зв'язку.
- Виконання нарахування послуг за місяць (в редакції Provider).
- Пошук і видалення повторюваних записів про виклики, які можуть виникнути при некоректній обробці даних користувачем.
- Експорт інформації про виклики, IP трафік, надані послуги та отриманої оплати, абонентів, тарифам, послугам та іншої інформації з бази даних Tariscope у зовнішній файл форматів: Excel, HTML, PDF, текстовий.

#### <span id="page-24-0"></span>**3.2.5 Служба Tariscope Observer**

**Tariscope Observer** (Observer) є службою операційної системи Windows, та вона забезпечує збір інформації про виклики (CDR, SMDR, AMA і т.п.) від телефонних систем (АТС), їх первинну обробку, виконання різних сценаріїв, наприклад, по обмеженню послуг зв'язку через АТС. Для роботи з кожною телефонною системою використовується окрема служба Tariscope Observer, яка працює з окремими параметрами налаштування. Tariscope не має обмежень на кількість одночасно працюючих служб Tariscope Observer і на кількість телефонних систем, від яких він отримує інформацію про виклики. У разі використання функції обмеження у системі Tariscope та якщо Tariscope може керувати телефонною системою, Tariscope Observer відправляє у телефонну систему команди для зміни її параметрів згідно налаштуванням. Служби Tariscope Observer повинні встановлюватися на тому сервері Tariscope, де працює Веб додаток.

Tariscope Observer може отримувати інформацію про виконані виклики від телефонних систем з використанням наступних джерел:

- Послідовний порт.
- FTP сервер або клієнт.
- SFTP сервер або клієнт.
- TCP сервер або клієнт.
- UDP сервер.
- SSH клієнт.
- Rlogin клієнт.
- Папка / файл.
- Бази даних Microsoft SQL Server.
- Бази даних MySQL.
- Asterisk AMI.
- Веб служб Alcatel-Lucent OXO.
- Microsoft Lynk.

Tariscope Observer виконує попередню обробку інформації про виклики після чого передає її до Microsoft SQL серверу для повної обробки.

Observer може виконувати сценарій з управління телефонною системою при перевищенні абонентом або групою абонентів встановленого їм кредиту на певний тип телефонного трафіку. Ця функція обмеження може бути застосована до АТС, перерахованих в п. 2.2.9.4. Можлива доробка цієї функції і для інших АТС за запитом користувача з наданням необхідної інформації. Подібний сценарій може використовуватися також для обмеження доступу за певним маршрутом або каналом АТС.

Observer може виконувати будь-які сценарії, написані на мовах Visual Basic або C#, які будуть виконувати додаткову обробку інформації про виклики з подальшим виконанням необхідних дій.

Налаштування параметрів служби Tariscope Observer, її запуск, зупинка, відстеження роботи виконуються у Веб додатку Tariscope.

Процес роботи служби Observer фіксується у журналі, який доступний у Веб додатку Tariscope.

З метою відстеження отримання даних про виклики від АТС може використовуватися служба Tariscope Спостерігач.

#### <span id="page-25-0"></span>**3.2.6 Сервер служб Tariscope Observer**

**Сервер служб Tariscope Observer** можу встановлювати на окремому комп'ютері окремо від системи Tariscope. Він призначений для того, щоб отримувати інформацію про виклики, наприклад, с послідовного порту АТС, коли остання знаходиться на великій відстані від серверу Tariscope. Сервер служб Tariscope Observer повинен мати зв'язок по мережі TCP/IP з системою Tariscope і Microsoft SQL сервером, де встановлена база даних Tariscope.

Служби Tariscope Observer, які працюють на такому сервері служб виконують ті ж самі функції, що і звичайні служби Tariscope Observer.

#### <span id="page-25-1"></span>**3.2.7 Служба Планувальника Tariscope**

Служба **Планувальник Tariscope** (у списку служб Windows вона відображається як TSSchedule) призначена для автоматичного виконання завдань за розкладом і забезпечує:

- Генерацію звітів.
- Виконання процедур по роботі з базою даних.
- Архівування бази даних викликів.
- Резервне копіювання бази даних Tariscope.
- Отримання курсів валют з зовнішнього сайту.
- Синхронізацію параметрів абонентів з використанням протоколу Active Directory.
- Нарахування періодичних послуг.
- Запуск будь-якої програми.
- Розсилка новин.
- Виконання пакету завдань.

Параметри виконання процедур задаються за допомогою сторінки налаштування Планувальник Tariscope в Веб додатку Tariscope.

# <span id="page-26-0"></span>**3.2.8 Tariscope Спостерігач**

**Tariscope Спостерігач** є службою Windows, яка відстежує своєчасне отримання даних про виклики від служб Tariscope Observer.

Збором даних про виклики від телефонних систем у системі Tariscope займаються служби Tariscope Observer. Ці служби підтримують широкий вибір джерел даних, з яких отримується інформація, наприклад: TCP сервер, TCP клієнт і тому подібне. Тобто в ланцюгу отримання даних про виклики є декілька ланок. Це: телефонна система, IP мережа (у більшості випадків), комп'ютер з Tariscope Observer, операційна система на цьому комп'ютері та сама служба Tariscope Observer. Кожна з цих ланок може мати збій, який приведе до зупинки збору даних.

Якщо важливе оперативне отримання даних про виклики, то слід постійно відстежувати стан системи отримання цих даних. У зв'язку з тим, що інтервали між викликами можуть бути різні у різні години доби, а також у різні дні тижня, то вирішення такої задачі не є простою. Для її вирішення у системі Tariscope використовується підсистема Моніторингу викликів або Tariscope Спостерігач. Ця система базується на штучному інтелекті. Для її роботи бажано мати вже отриману інформацію по викликам за період 3 – 6 місяців. Tariscope Спостерігач проаналізує ці дані і розрахує інтервал, через який в конкретну годину доби конкретного дня тижня зазвичай виконуються виклики. Якщо у вас ще не має накопиченої інформації про виклики, то Tariscope Спостерігача все одно можливо використовувати. Кожного дня він буде обробляти дані по викликам та корегувати модель.

Якщо очікувальний інтервал отримання викликів буде перевищено, Tariscope Спостерігач надішле про це інформацію адміністратору Tariscope.

Для роботи підсистеми Tariscope Спостерігача треба, щоб на сервері Tariscope було встановлено ПЗ: .NET Core Desktop Runtime 3.1.10 x86.

Налаштування, запуск та зупинка роботи Tariscope Спостерігача виконується у Веб додатку Tariscope.

### <span id="page-27-0"></span>**3.2.9 Tariscope Fraud Detection**

**Tariscope Fraud Detection** (TFD) є службою Windows, яка відстежує коректність використання телефонних систем користувача, тобто виявляє телефонне шахрайство. Робота цієї служби базується штучному інтелекті, який працює з моделлю попередньо виконаних викликів абонентами телефонної мережи користувача.

При виявленні незвичайних викликів TFD надсилає повідомлення на вказані електронні адреси.

Налаштування підсистеми Tariscope Fraud Detection, її запуск та зупинка виконується у Веб додатку Tariscope.

Tariscope Fraud Detection не входить до базової ліцензії Tariscope.

#### <span id="page-27-1"></span>**3.2.10 Особистий кабінет абонента**

**Особистий кабінет абонента** реалізований у складі Веб додатка Tariscope. Якщо до Вед додатку Tariscope підключається абонент, логін і пароль, якого занесені до системи, то він потрапляє у Особистий кабінет абонента. Цей кабінет забезпечує наступний перелік функцій:

- Перегляд індивідуальних параметрів профайла абонента.
- Перегляд стану особового рахунку за вибраний місяць (для редакції Tariscope Provider).
- Інформацію про виконані виклики за вибраний період.
- Інформацію про виконані виклики групи абонентів, якщо абонент є керівником цієї групи.
- Статистичні дані по використанню інтернет за період.
- Перегляд документів, які дозволені йому адміністратором Tariscope.
- Подача різного типу заявок адміністратору Tariscope, наприклад, заявку на ремонт лінії, зміну тарифного плану, отримання статистичного звіту і т.п.
- Перегляд або пошук даних в телефонному довіднику компанії.
- Пошук необхідного телефонного коду в довіднику телефонних кодів.
- Оплату послуг зв'язку з використанням платіжних карт або платіжних систем.
- Зміну тарифного плану, якщо це дозволено адміністратором Tariscope.

Налаштування параметрів Особистого кабінету абонента виконується у Веб додатку Tariscope.

#### <span id="page-28-0"></span>**3.2.11 Дизайнер форм звітів**

Дизайнер форм звітів призначений для створення нових форм звітів або редагування форм звітів, існуючих в інсталяційному пакеті Tariscope. Це окремий настільний додаток.

#### <span id="page-28-1"></span>**3.2.12 Служба Готельні системи**

Служба **Готельні системи** є службою Windows, яка може використовуватися для передачі інформації про виклики і їх вартість гостей готелю у готельну систему. Після обробки інформації про кожний виклик Tariscope передає цю інформацію службі Готельних систем, яка по інтерфейсу, який реалізований через сценарій, передає у готельну систему. На основі бази даних абонентів служба може відрізняти службові телефонні номери від телефонних номерів гостей і передавати у готельну систему тільки інформацію про виклики останніх.

Налаштування цієї служби її запуск та зупинка виконуються у Веб додатку Tariscope.

#### <span id="page-28-2"></span>**3.2.13 Tariscope NetFlow Collector**

**Tariscope NetFlow Collector** є службою Windows, і призначений для отримання і обробки інформації про IP трафік абонентів у разі необхідності їх обліку. Ця служба може отримувати початкову інформацію від пристроїв передачі даних у форматі NetFlow версій 5 або 9 (Cisco Systems), IPFIX або rFlow, виконувати агрегування даних, їх тарифікацію за запис оброблених даних у базу даних Tariscope.

Налаштування цієї служби її запуск та зупинка виконуються у Веб додатку Tariscope.

#### <span id="page-28-3"></span>**3.2.14 Tariscope API**

**Tariscope API** є інтерфейсом для взаємодії стороннього додатку з системою Tariscope, а саме для отриманні від неї результатів її роботи.

#### <span id="page-29-0"></span>**3.2.15 Служба SureTax**

Служба **SureTax** є інтерфейсом для американських користувачів Tariscope Provider. Вона призначена для отримання суми податків на послуги зв'язку, які були надані абонентам, від онлайн додатку SureTax (Wolters Kluwer).

Налаштування цієї служби її запуск та зупинка виконуються у Веб додатку Tariscope.

#### <span id="page-29-1"></span>**3.2.16 Служба 3CX Phone System**

Служба **3CX Phone System** є додатком, працюючим з VoIP телефонною систему 3CX, у якості Windows служби. Вона призначена для користувачів, які мають телефонну систему 3CX і бажають мати тривалість розмови для кожного з учасників трансферних викликів. CDR інформація, яку віддає система 3CX надає тільки загальну тривалість таких викликів без розподілення її на учасників. Служба 3CX Phone System дозволяє отримати від телефонної системи 3CX додаткові данні про виклик і розподілити тривалість виклика поміж його учасниками.

Налаштування цієї служби її запуск та зупинка виконуються у Веб додатку Tariscope.

# <span id="page-29-2"></span>*3.3 Варіанти встановлення ПЗ*

Систему Tariscope можливо поділити на три частини, які можуть встановлюватися окремо один від одного. Це: Microsoft SQL Server, Веб додаток Tariscope з іншим додатками та сервер служб Tariscope Observer.

Зазвичай сервер служб Tariscope Observer використовується окремо від додатку Tariscope, бо в додатку Tariscope входять Tariscope Observer-и і не має потреби у сервері служб.

Microsoft SQL Server та Tariscope можуть встановлюватися як на одному сервері, так і на різні сервери. При встановленні Microsoft SQL Server та Tariscope на одному сервері мінімізується час на передачу запитів від Tariscope до SQL Server-а та відповіді у зворотному напрямку, але росте завантаження процесора та використання пам'яті. Одночасне встановлення обох додатків на одному сервері можливо рекомендувати, коли Tariscope обробляє інформацію по викликам від відносно невеликої кількості абонентів з відносно невеликим трафіком.

В залежності від параметрів сервера, задач, які повинен виконувати Tariscope, завантаженості його користувачами та абонентами, кількісті абонентів, кількості

викликів, рекомендації по використанню одного сервера будуть різні. Але, якщо враховувати якісь середні значення перелічених вище параметрів, то використання окремих серверів для Tariscope та SQL Server-а слід вибирати при кількості абонентів більш ніж 5000.

# <span id="page-30-0"></span>*3.4 Вимоги до системи і масштабованість*

#### <span id="page-30-1"></span>**3.4.1 Мінімальні вимоги до апаратного забезпечення**

Залежно від параметрів, перелічених у розділі 3.3, вимоги до апаратної частини сервера можуть істотно відрізнятися. Нижче вказані мінімальні вимоги до апаратного забезпечення при обробці даних від однієї АТС з відносно невеликим числом абонентів (телефонних номерів), невисоким трафіком в телефонній мережі та при розміщенні всіх додатків на одному сервері: Настільний процесор: AMD FX-6300 або Intel Core i5-4430, або вище. Або серверний процесор: AMD Opteron 3380 або Intel Xeon E3-1505L v5, або вище. Пам'ять: 8 Гбайт або більше. Жорсткий диск: 500 Гбайт або більше.

Ethernet port.

#### <span id="page-30-2"></span>**3.4.2 Мінімальні вимоги до програмного забезпечення**

Для роботи системи Tariscope необхідно наступне програмне забезпечення:

- Операційна система: Windows Server 2019 / 2017, Windows 10.
- Net Framework 4.6.1.
- Microsoft SQL Server 2019 або 2017. Інсталяційний пакет Tariscope містить Microsoft SQL Server 2017 Express edition. Рекомендації по вибору редакції SQL Server-а дивіться у розділі 3.2.3.
- Якщо планується використовувати служби Tariscope зі штучним інтелектом, то необхідний .Net Core 3.1 x86.

#### <span id="page-30-3"></span>**3.4.3 Забезпечення відмовостійкості і мінімального часу відновлення**

Для забезпечення надійної роботи системи передбачені наступні функції:

- Основні модулі системи Tariscope працюють як служби Windows і запускаються автоматично при завантаженні операційної системи.
- Для забезпечення доступності бази даних існує можливість встановити СУБД в режимі віддзеркалення або відмов кластеру (дана операція виконується засобами адміністрування Microsoft SQL Server і може бути недоступною в редакціях СУБД).
- Модулі збору інформації з пристроїв зв'язку постійно перевіряють доступність сервера бази даних, і в разі відсутності підключення зберігають інформацію в файл для подальшої обробки. Після відновлення доступності сервера бази даних зв'язок відновлюється автоматично.
- Передбачена можливість повідомлення адміністратора по електронній пошті про важливі події, таких, як відсутність зв'язку з базою даних і відсутність інформації про виклики тривалий період часу.
- Додаток Tariscope Спостерігач будує модель виконання викликів в залежності від типу дня та години доби, на базі якої відстежує тримання викликів від телефонних систем. При відхиленні часу на отримання викликів для конкретної години доби адміністратору надсилається повідомлення.
- Автоматичне резервне копіювання бази даних на випадок збоїв.
- Автоматична архівація старих даних. Для зменшення обсягів бази даних рекомендується використовувати цю функцію для перенесення даних про виклики в архів.

### <span id="page-31-0"></span>**3.4.4 Рекомендації по оптимізації продуктивності**

Система Tariscope підтримує вертикальне та горизонтальне масштабування. Ключовим ресурсоємним компонентом, що вимагає збільшення продуктивності, є база даних Tariscope.

Вертикальне масштабування здійснюється за рахунок збільшення системних ресурсів - процесорів, пам'яті і жорстких дисків на сервері Tariscope та на SQL Server-і. Більшість додатків Tariscope використовують багатопоточну обробку даних, відповідно, наявність декількох процесорів, збільшить продуктивність системи. До інших способів вертикального масштабування відноситься збільшення ОЗУ або простору на жорсткому диску.

При наявності декількох фізичних дисків має сенс розбити файли бази даних так, щоб вони розташовувалися на різних дисках.

У ряді випадків вертикально масштабувати сервер дозволяє зміна операційної системи на більш сучасну.

Горизонтальне масштабування включає розгортання одного або декількох серверів модулів первинної обробки викликів (Tariscope Observer).

При необхідності горизонтального масштабування необхідно звернутися до документації по масштабування у вас версії Microsoft SQL Server.

# **4 Взаємодія Tariscope з іншими системами**

### <span id="page-33-1"></span><span id="page-33-0"></span>*4.1 Перелік систем, з якими може бути пов'язаний Tariscope*

Система Tariscope може взаємодіяти з наступними системами:

- готельними системами;
- платіжними системами;
- банківськими системами;
- системами електронної пошти;
- будь-якими системами, які можуть забезпечити доступ до бази даних Tariscope.

#### <span id="page-33-2"></span>*4.2 Зв'язки Tariscope з іншими системами*

#### <span id="page-33-3"></span>**4.2.1 Зв'язок с готельними системи**

Взаємодія Tariscope з готельними системами (PMS) виконується через послідовний або Ethernet інтерфейс.

Зв'язок Tariscope з PMS виконується на основі сценарію. Може бути реалізований будь-який сценарій взаємодії. Сценарій, який входить в поставляється дистрибутив, працює за наступним алгоритмом:

- Перед посилкою даних про виклики Tariscope шле символ запиту з'єднання і чекає позитивної відповіді від PMS.
- Після отримання позитивної відповіді від PMS, Tariscope шле дані по виконаному викликом.
- PMS підтверджує посилкою спеціального символу прийом записи, якщо запис прийнята правильно. В цьому випадку Tariscope вважає, що запис передана.
- Якщо сталася помилки прийому записи від Tariscope, то PMS посилає відповідний символ. В цьому випадку виконується повторна передача даних.
- Відсутність відповідей або кількість отриманих відповідей про невдалу передачу даних про виклик більше встановленої величини означає розрив зв'язку між PMS і Tariscope. В цьому випадку Tariscope спробує почати зв'язок через N хвилини. Цей сценарій може бути відредагований під вимоги користувача.

#### <span id="page-34-0"></span>**4.2.2 Зв'язок з платіжними системами**

Цей зв'язок реалізований у редакції Tariscope Provider. Він дозволяє абонентам виконувати оплату послуг зв'язку через Особистий кабінет за допомогою платіжних карток, Приват24, GooglePay, LiqPay або PayPal.

#### <span id="page-34-1"></span>**4.2.3 Зв'язок з банківськими системами**

Редакція Tariscope Provider підтримує можливість отримання інформації про платежі, що надійшли від абонентів з банківських систем.

Взаємодія Tariscope з банківськими системами виконується за допомогою сценарію, якої може бути розроблено відповідно конкретній банківській системі. Розробка такого сценарію не входить у вартість ліцензії і може виконуватися користувачем Tariscope самостійно або компанією SoftPI за окрему оплату.

#### <span id="page-34-2"></span>**4.2.4 Зв'язок з системами електронної пошти**

Tariscope може взаємодіяти з системами електронної пошти. Ця можливість в Tariscope використовується для відправки звітів зазначеним адресатам, спеціальних повідомлень на задану електронну адресу про настання певних подій або відправки якихось повідомлень абонентам. При взаємодії з системами електронної пошти Tariscope тільки відправляє електронні листи. Взаємодія здійснюється на базі протоколу SMTP.

#### <span id="page-34-3"></span>**4.2.5 Зв'язок з будь-якою системою користувача**

Для забезпечення зв'язку системи Tariscope з будь-якою системою користувача можуть використовуватися програмний інтерфейс, який входить до составу Tariscope або треба використовувати SQL запити до бази даних Tariscope.

# **5 Контактна інформація**

<span id="page-35-0"></span>З усіма питаннями, пов'язаними з підтримкою, супроводженням системи Tariscope або її окремих компонентів, звертайтеся до Приватного підприємства «СОФТ ПІ АЙ».

Телефон: +380 89 250 12 47 Електронна пошта: [support@softpiua.com](mailto:support@softpiua.com) Skype: softpikh Сайт: [http://tariscope.com](http://tariscope.com/)

Поштова адреса: 61007б м. Харків, пр. Індустріальний, 26, 3-й поверх.

З питаннями по придбанню програмного забезпечення SoftPI звертайтесь:

Телефон: +380 57 393 06 11 Електронна пошта: [office@softpiua.com](mailto:office@softpiua.com)

# <span id="page-36-0"></span>**ЛИСТ РЕЄСТРАЦІЇ ЗМІН**